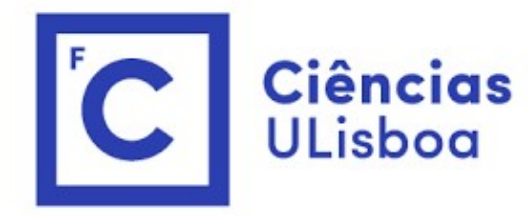

# Modelação Numérica Aula 3

**Espectros, FFT** 

# Transformada discreta de Fourier (2)<br>Transformada discreta de Fourier (k indica frequência/número de

Transformada discreta de Fourier (2)<br>**Transformada discreta de Fourier** (k indica frequência/número de onda) onda)

$$
F_k(k) = \sum_{n=0}^{N-1} f_n e^{-2\pi i n k/N}
$$

transformada discreta *inversa de Fourier* (*n* indica tempo)

$$
f_n(n) = \frac{1}{N} \sum_{k=0}^{N-1} F_k e^{2\pi i n k/N}
$$

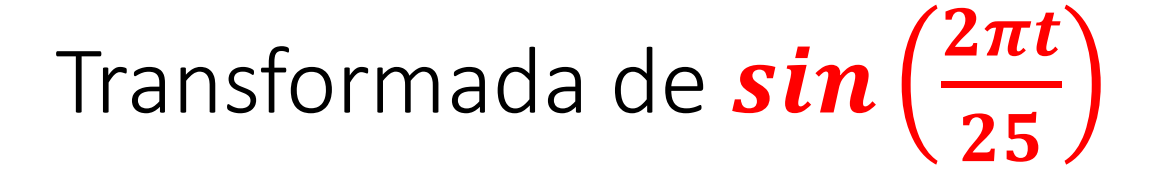

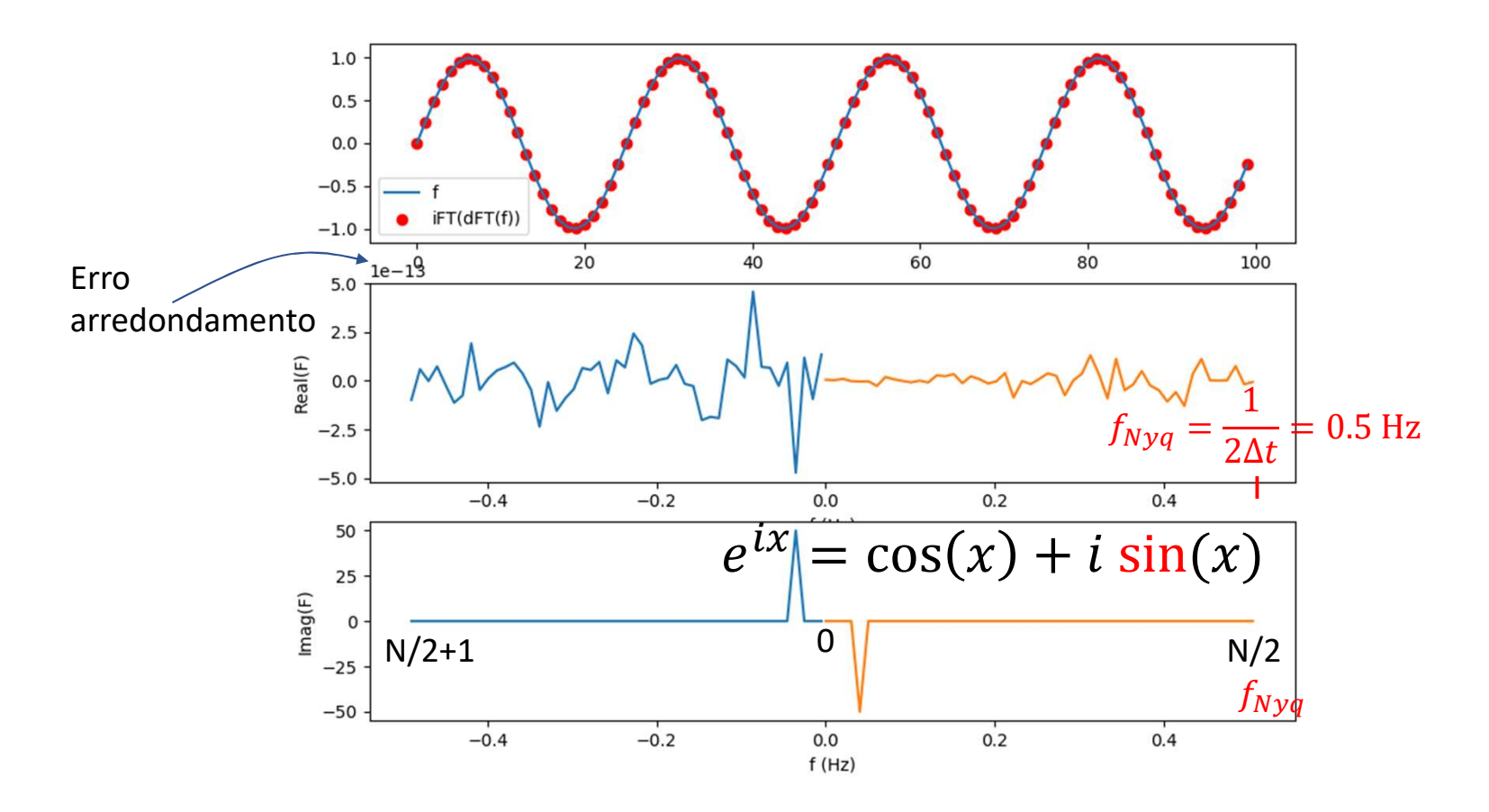

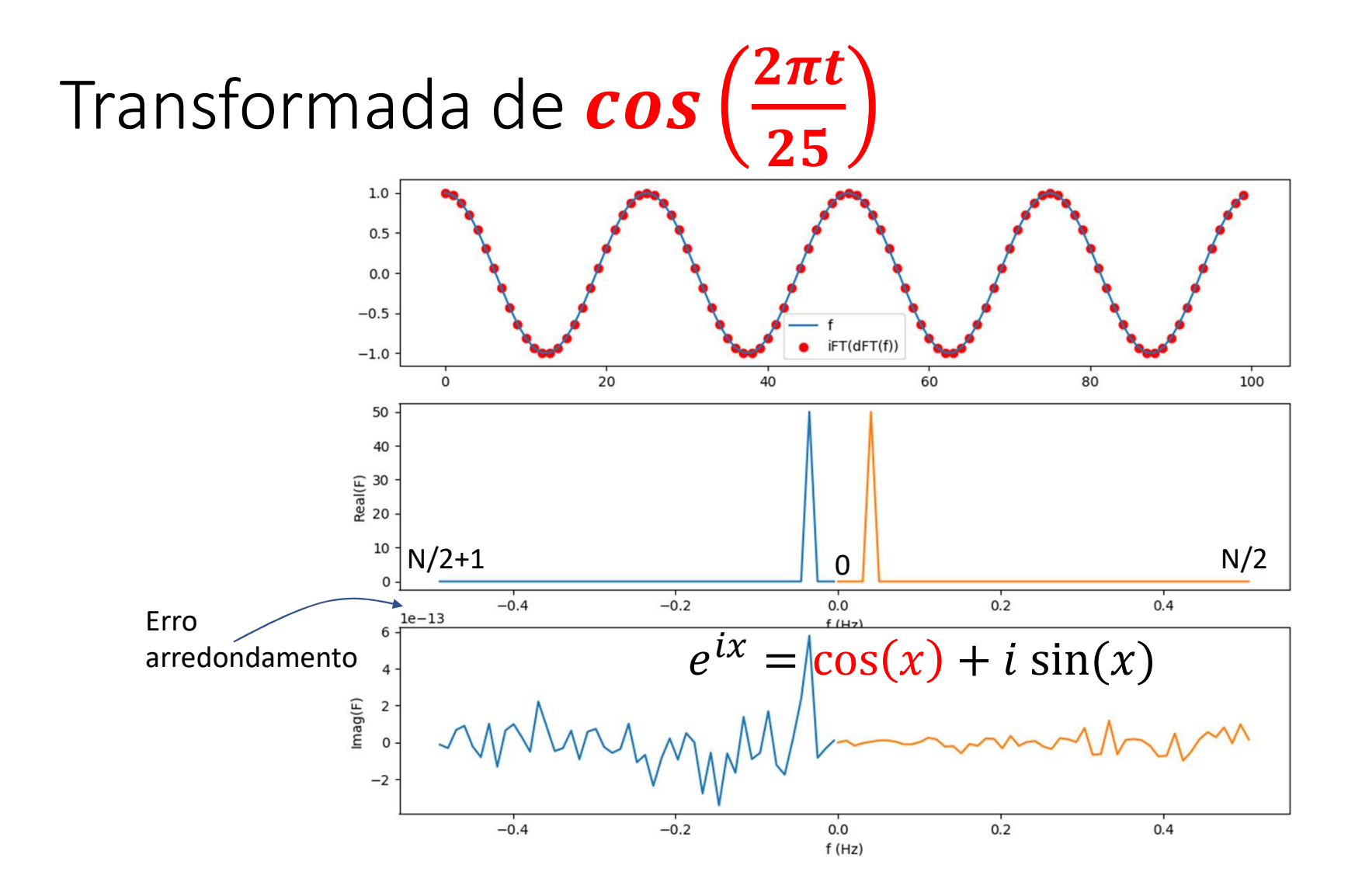

# Espectros de amplitude e de fase<br>Em vez de analisar a parte Real e a parte Imaginária da transformad

Espectros de amplitude e de fase<br>Em vez de analisar a parte Real e a parte Imaginária da transformada<br>de Fourier, podemos analisar o seu módulo, designado por espectro de<br>amplitude:<br> $A(\omega) = |F(\omega)|$ Espectros de amplitude e de fase<br>Em vez de analisar a parte Real e a parte Imaginária da transformada<br>de Fourier, podemos analisar o seu módulo, designado por espectro de<br>amplitude:<br> $A(\omega) = |F(\omega)|$ amplitude: Espectros de amplitude e de fase<br>
Em vez de analisar a parte Real e a parte Imaginária da transformada<br>
de Fourier, podemos analisar o seu módulo, designado por espectro de<br>
amplitude:<br>  $A(\omega) = |F(\omega)|$ <br>
O seu espectro de fas Em vez de analisar a parte Real e a parte Imaginária da transformada<br>de Fourier, podemos analisar o seu módulo, designado por espectro de<br>amplitude:<br> $A(\omega) = |F(\omega)|$ <br>O seu espectro de fase (ângulo no plano complexo)<br> $\Phi(\omega) = \tan$ 

$$
A(\omega) = |F(\omega)|
$$

$$
\Phi(\omega) = \tan^{-1}\left(\frac{m\omega_{V}(r)}{Real(F)}\right)
$$

Onde  $\omega = 2\pi f$ 

# fft da soma de dois senos

```
import numpy as np; import matplotlib.pyplot as plt
N=100; dt=1.; T=N*dt/4.;
t = np. linspace (0, dt*(N-1), N);
f=np.sin(2*np.pi*t/T)+2*np.sin(2*np.pi*t/(T/3))
plt.subplot(3,1,1);plt.plot(t,f)plt.title(r"\sin(2\pi t/25)+2 \sin(2\pi t/8.33))\gamma")
F=np. dFT(f)fNyq=1/(2*dt); df=2*fNyq/(N-1)freq=np.arange(0,fNyq+df,df)
plt.subplot(3,1,2)plt.plot(freq, np.abs(F[0:N//2+1])/(N//2)) #IMPORTANTEplt.ylabel('Amplitude');plt.xlabel('f (Hz)')
```
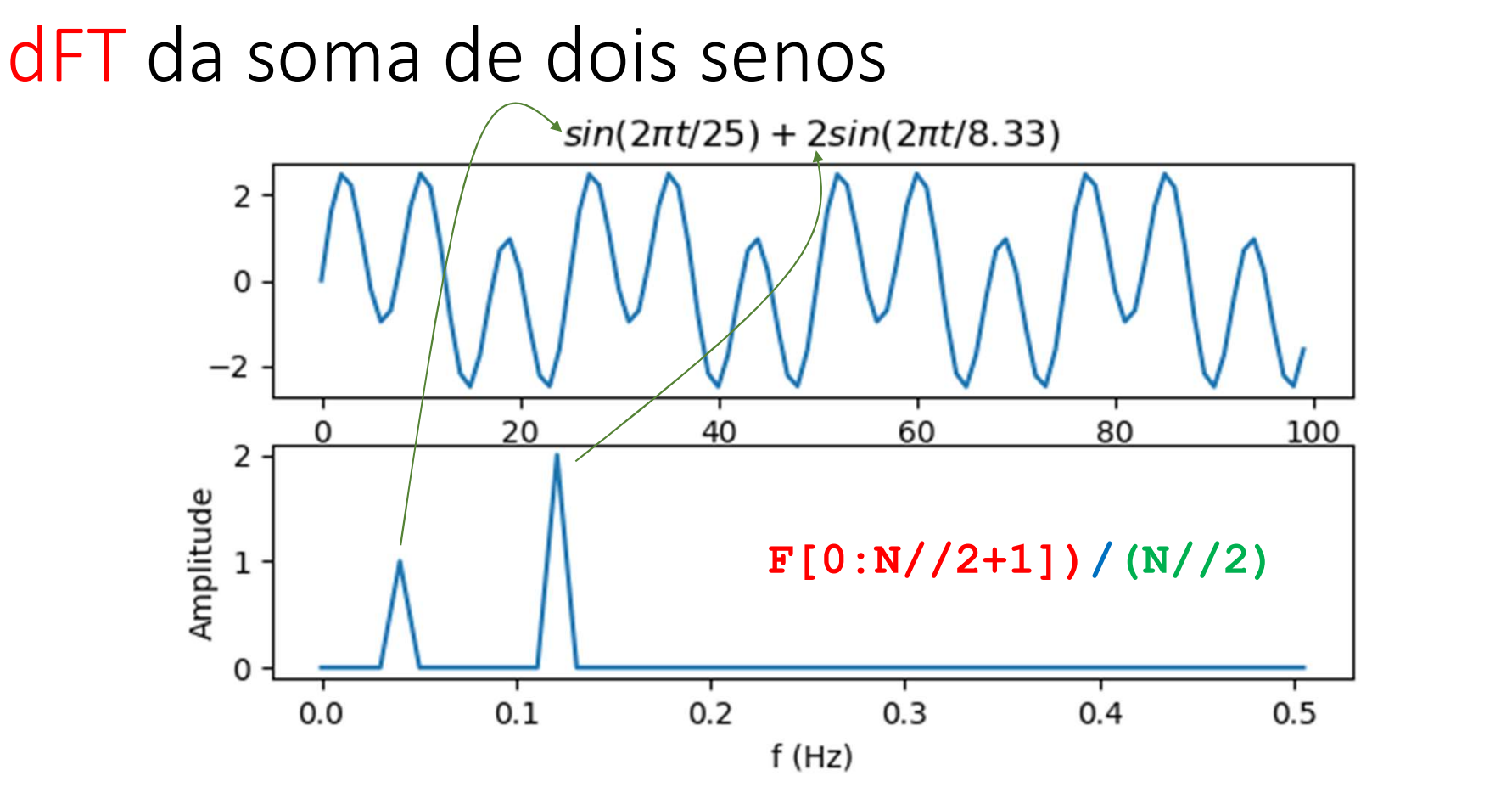

Só se mostra para  $F > 0$  (é uma função par)

# Fast Fourier Transform  $N = 2^k 3^m 5^n$

Fast Fourier Transform  $N = 2^k 3^m 5^n$ <br>As simetrias dos senos e cosenos podem ser aproveitadas para<br>desenhar algoritmos muito eficientes se o Número de pontos da<br>amostra for da forma  $N = 2^k 3^m 5^n$ ,  $(k, n, m \in \mathbb{N})$ . Fast Fourier Transform  $N=2^k3^m5^n$ <br>As simetrias dos senos e cosenos podem ser aproveitadas para<br>desenhar algoritmos muito eficientes se o Número de pontos da<br>amostra for da forma  $N=2^k3^m5^n$ ,  $(k,n,m\in\mathbb{N})$ .<br>Transformada Fast Fourier Transform  $N = 2^k 3^m 5^n$ <br>As simetrias dos senos e cosenos podem ser aproveitadas para<br>desenhar algoritmos muito eficientes se o Número de pontos da<br>amostra for da forma  $N = 2^k 3^m 5^n$ ,  $(k, n, m \in \mathbb{N})$ .<br>Tran Fast Fourier Transform  $N = 2^k 3^m 5^n$ <br>As simetrias dos senos e cosenos podem ser aproveitadas para<br>desenhar algoritmos muito eficientes se o Número de pontos da<br>amostra for da forma  $N = 2^k 3^m 5^n$ ,  $(k, n, m \in \mathbb{N})$ .<br>Tran Fast Fourier Transform  $N = 2^k 3$ <br>As simetrias dos senos e cosenos podem ser aprov<br>desenhar algoritmos muito eficientes **se** o Númera<br>amostra for da forma  $N = 2^k 3^m 5^n$ ,  $(k, n, m \in \mathbb{N}$ <br>**Transformada discreta de Fourier** 

F=np.fft.fft(f)

f=np.fft.ifft(F)

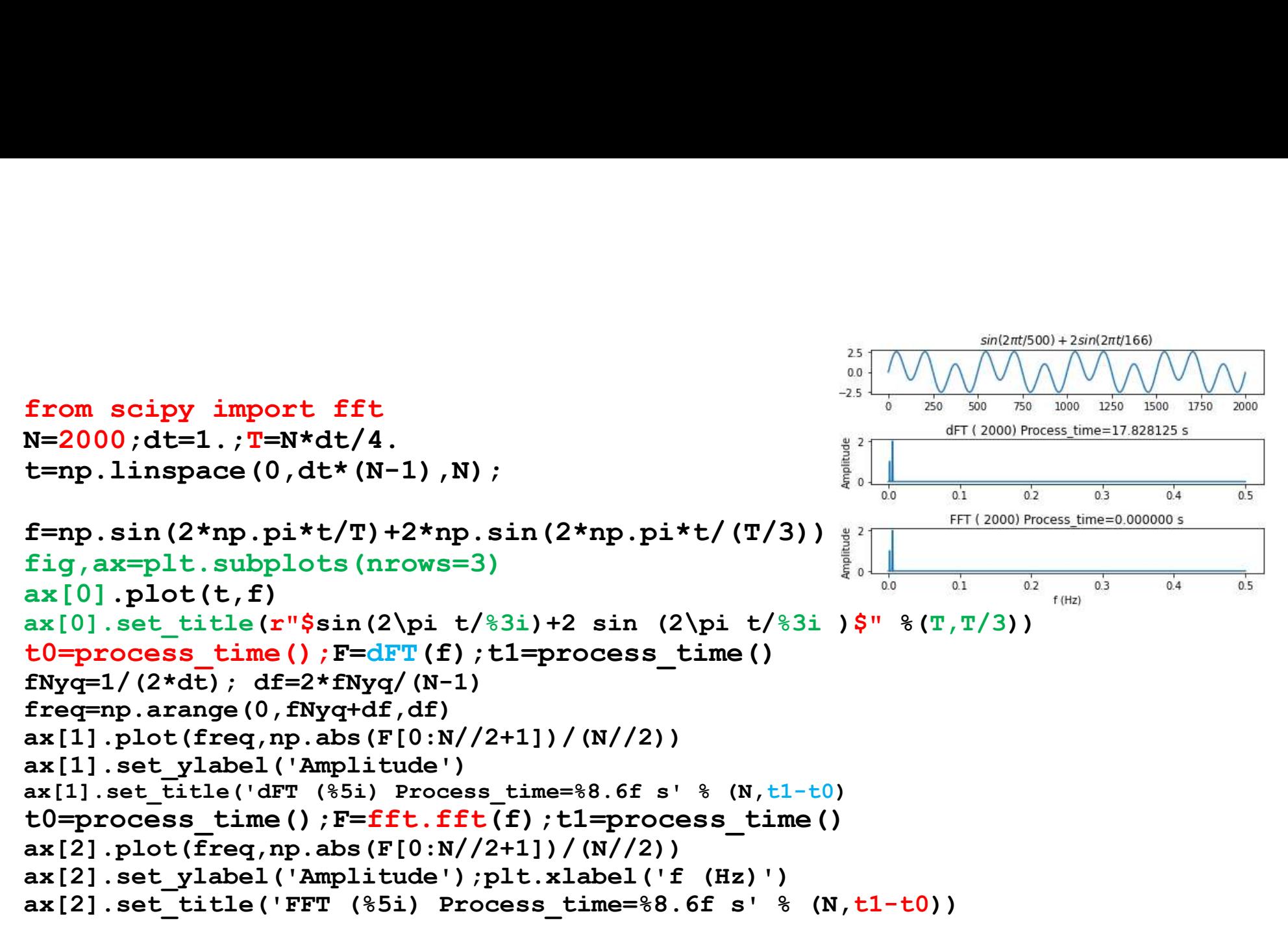

fig.tight\_layout()

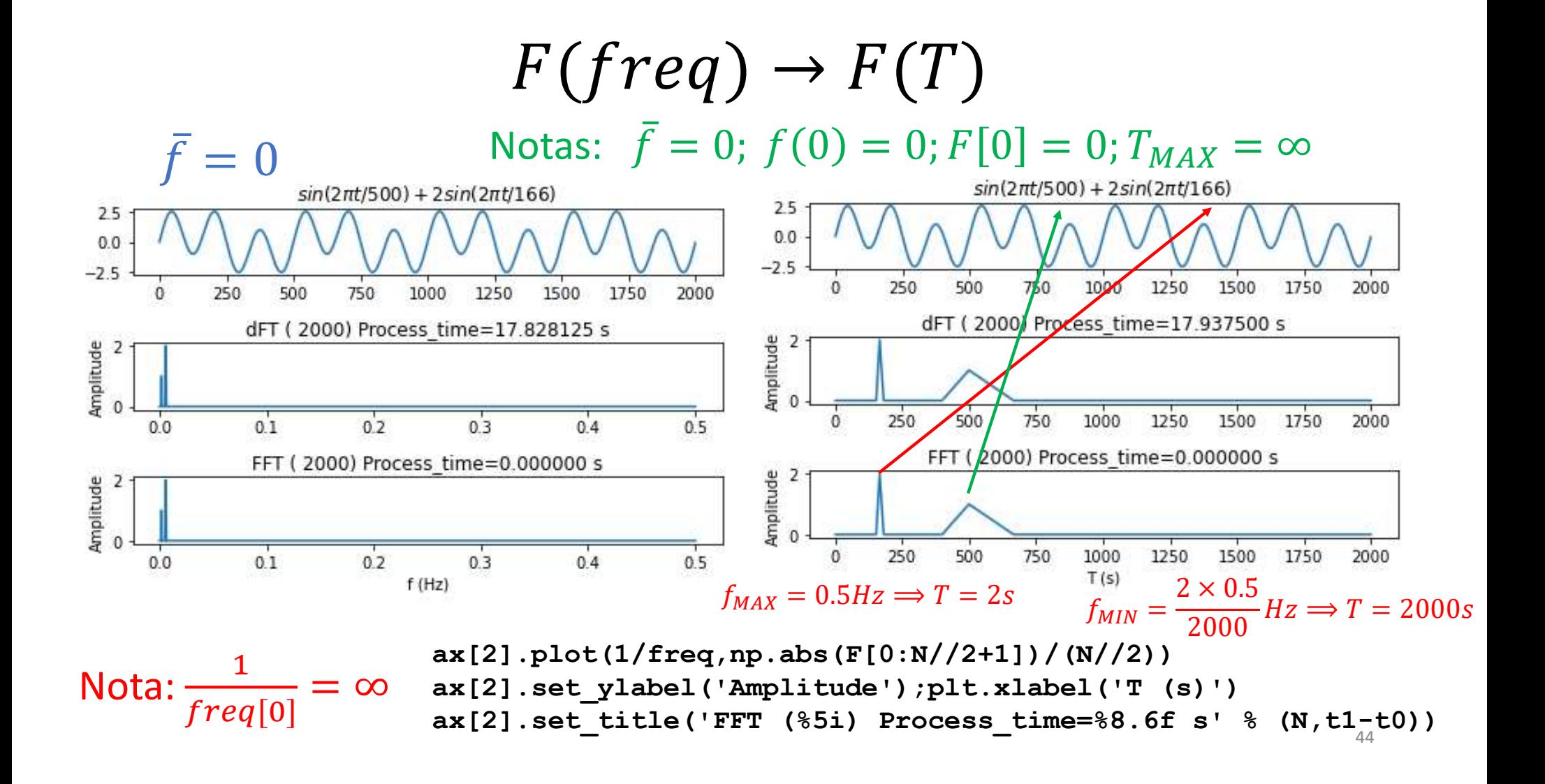

# RESUMO: Uma série finita (amostra) ...<br>Tem uma transformada discreta de Fourier RESUMO: Uma série finita (amostra) ..<br>Tem uma transformada discreta de Fourier<br> $F = \mathcal{F}(f)$ e existe uma transformada discreta inversa tal que:

e existe uma transformada discreta inversa tal que:

$$
f = \mathcal{F}^{-1}(F)
$$

Trata-se de operações exatas (a menos do erro de arredondamento).

Em consequência, a função f (no domínio físico  $f(t)$  ou  $f(x)$ ) tem a mesma informação que o seu espectro  $F$  (no domínio transformado  $f(\omega)$  ou  $f(k_x)$ ).

## Nota

 $\textsf{Nota}\ \textsf{O}$  facto de a transformada discreta ter a mesma informação do que a<br>série discreta finita, não implica que ela tenha toda a informação da<br>série original (contínua e infinita). Isso só aconterá nas condições Nota<br>O facto de a transformada discreta ter a mesma informação do que a<br>série discreta finita, não implica que ela tenha toda a informação da<br>série original (contínua e infinita). Isso só aconterá nas condições<br>indicadas a Nota<br>O facto de a transformada discreta ter a mesma informação do que a<br>série discreta finita, não implica que ela tenha toda a informação da<br>série original (contínua e infinita). Isso só aconterá nas condições<br>indicadas a Nota<br>O facto de a transformada discreta ter a mess<br>série discreta finita, não implica que ela tenh<br>série original (contínua e infinita). Isso só aco<br>indicadas anteriormente.

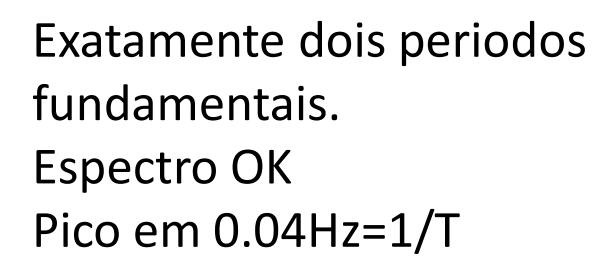

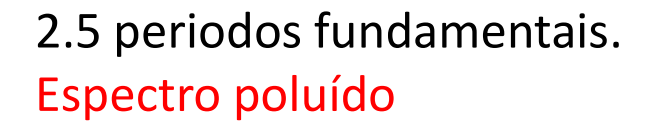

 $\mathcal{F}^{-1}(\mathcal{F}(f)) = f$ 

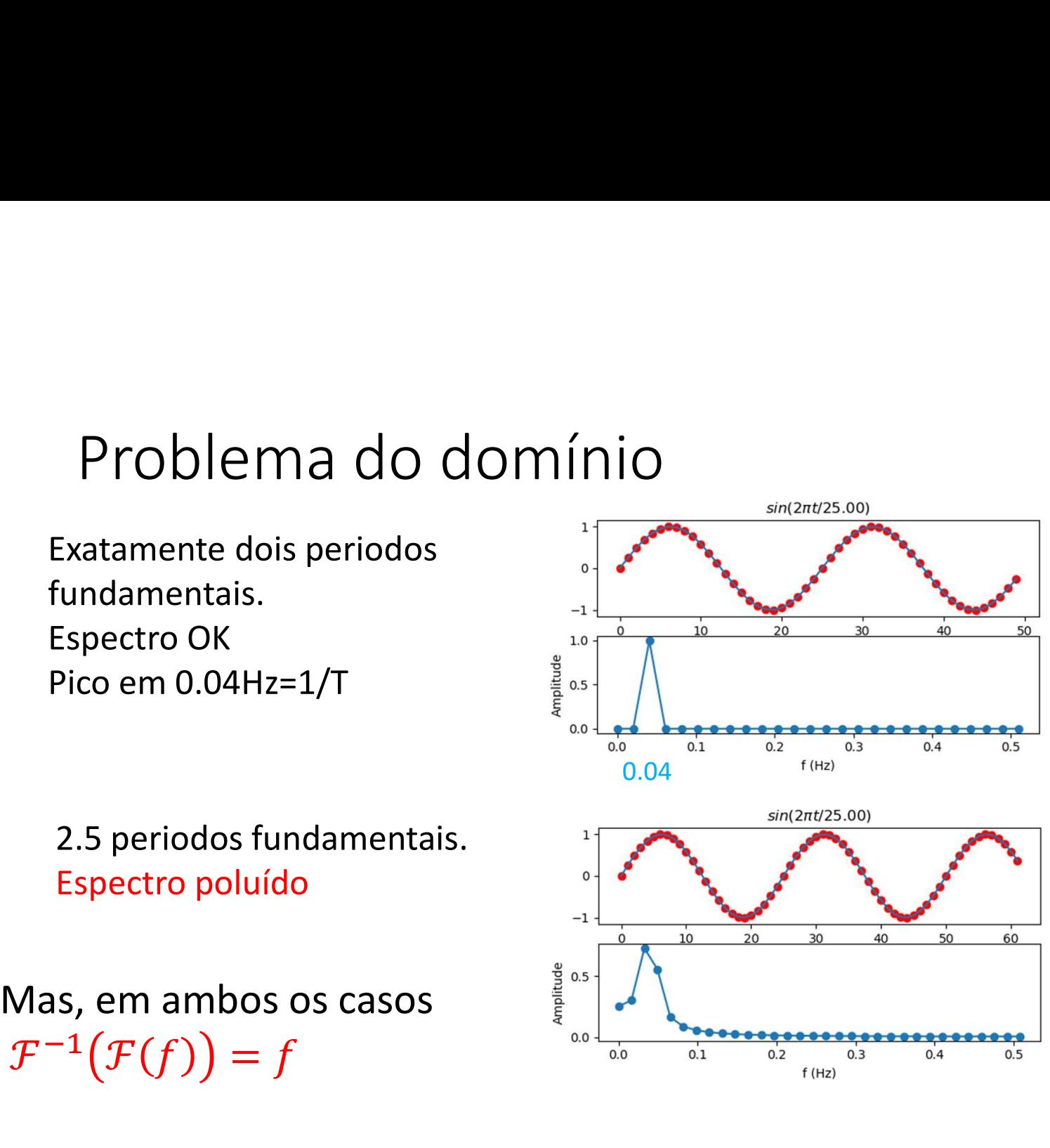

# Domínio inferior ao período fundamental

Mas,  $\mathcal{F}^{-1}(\mathcal{F}(f)) = f$ 

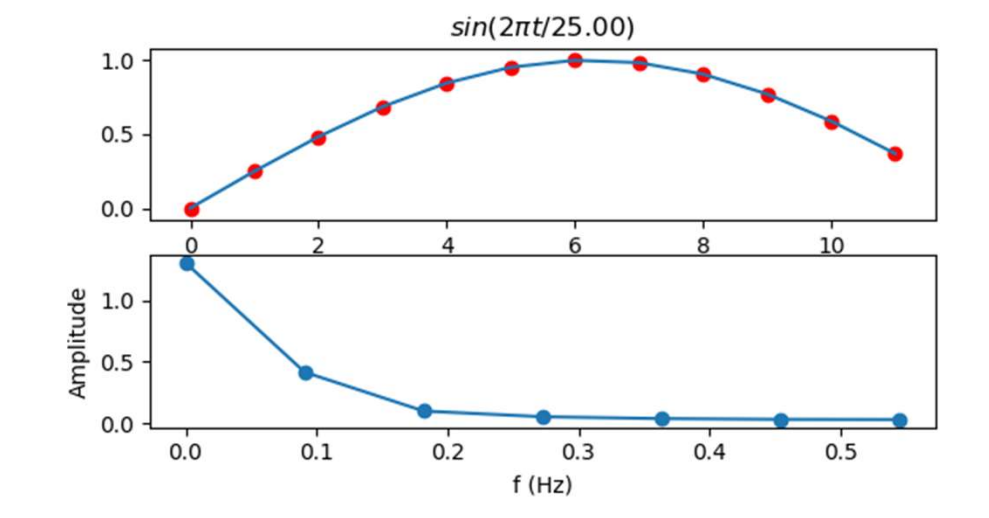

Pico em OHz (média não nula)

# Com dados reais

Existem muitas harmónicas e podemos não saber qual a **harmónica** 

fundamental.<br>É preciso ter bom senso e ensaiar diferentes aproximações.

Por exemplo, se se tratar de uma série climática (em que devem existir ciclos anuais e diurnos) deve analisar-se um período que corresponda a anos completos, ou a dias completos.

# E agora, um caso real

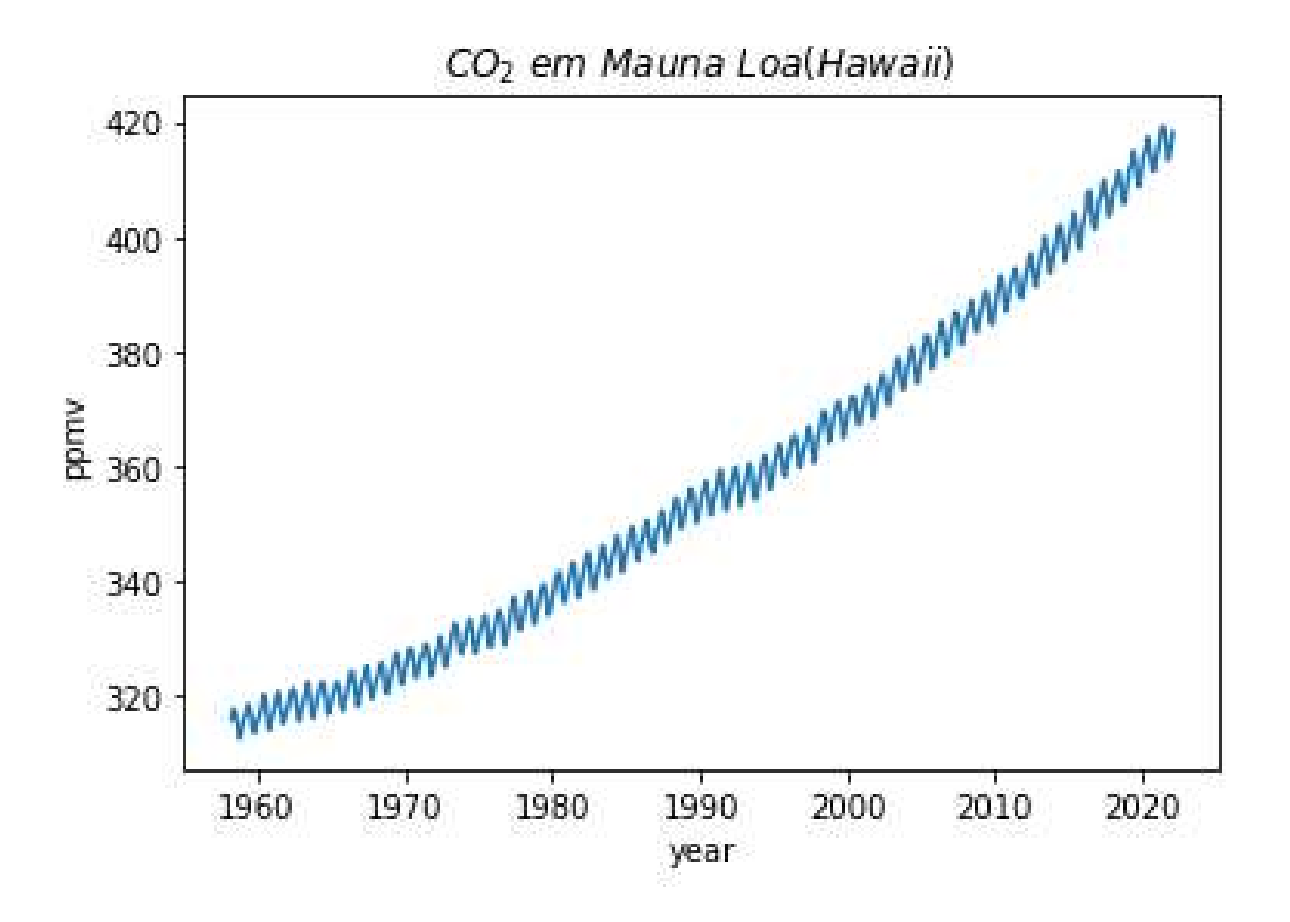

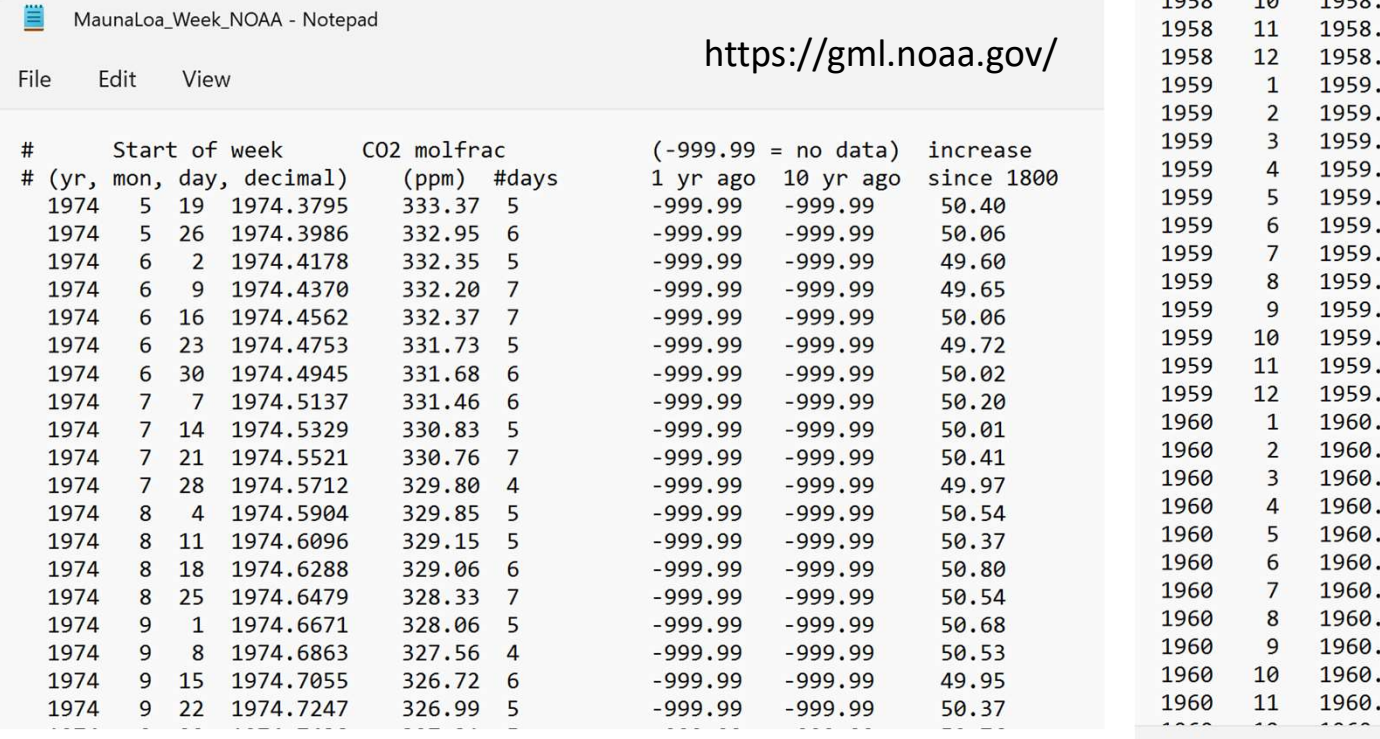

### 2 ficheiros NOAA<br>  $\frac{1958}{1958}$ <br>  $\frac{1958}{4}$ <br>  $\frac{1958}{1958}$ <br>  $\frac{1958}{4}$ <br>  $\frac{1958}{1958}$ <br>  $\frac{1958}{4}$ <br>  $\frac{1958}{1958}$ <br>  $\frac{1958}{4}$ <br>  $\frac{1958}{1958}$ <br>  $\frac{1958}{4}$ <br>  $\frac{1958}{1958}$ <br>  $\frac{1958}{4}$ <br>  $\frac{1958}{4}$ <br>  $\frac$ 315.70 314.43  $-1$  $-9.99$ 317.45 315.16  $-1$  $-9.99$ 317.51  $-1$  $-9.99$ 314.71 317.24 315.14  $-1$  $-9.99$  $-9.99$ 315.86 315.18  $-1$ 314.93 316.18  $-1$  $-9.99$ 313.20 316.08  $-1$  $-9.99$  $-9.99$ 312.43 315.41  $-1$ 313.33 315.20  $-1$  $-9.99$ 314.67 315.43  $-1$  $-9.99$ 315.58 315.55  $-1$  $-9.99$ 1959  $\overline{2}$ 1959.1260 316.48 315.86  $-1$  $-9.99$ 1959  $\overline{3}$ 1959.2027 316.65 315.38  $-1$  $-9.99$ 1959  $\overline{a}$ 1959.2877 317.72 315.41  $-1$  $-9.99$ 1959 5 1959.3699 318.29 315.49  $-1$  $-9.99$ 1959 6 1959.4548 318.15 316.03  $-1$  $-9.99$ 1959  $\overline{7}$ 1959.5370 316.54 315.86  $-1$  $-9.99$  $-9.99$ 1959 8 1959.6219 314.80 316.06  $-1$ 1959 9 1959.7068 313.84 316.73  $-1$  $-9.99$ 1959 10 1959.7890 313.33 316.33  $-1$  $-9.99$ 1959 1959.8740 314.81  $-9.99$ 11 316.68  $-1$ 1959  $12$ 1959.9562 315.58 316.35  $-1$  $-9.99$  $-9.99$ 1960  $\mathbf{1}$ 1960.0410 316.43 316.40  $-1$  $-9.99$ 1960  $\overline{2}$ 1960.1257 316.98 316.36  $-1$ 1960  $\overline{\mathbf{3}}$ 1960.2049 317.58 316.28  $^{\rm -1}$  $-9.99$  $-9.99$ 1960  $\overline{4}$ 1960.2896 319.03 316.70  $-1$ 1960 5 1960.3716 320.04 317.22  $-1$  $-9.99$ 1960 6 1960.4563 319.59 317.47  $-1$  $-9.99$  $-9.99$ 1960  $\overline{7}$ 1960.5383 317.52  $-1$ 318.18 1960 8 1960.6230 315.90 317.19  $-1$  $-9.99$ 1960 9 1960.7077 314.17 317.08  $-1$  $-9.99$ 1960 10 1960.7896 313.83 316.83  $-1$  $-9.99$ 1960 11 1960.8743 315.00 316.88  $-1$  $-9.99$  $- - - \overline{\phantom{a}}$ 51Ln 1, Col 1

# Dados mensais

ML=np.loadtxt('MaunaLoa\_NOAA.txt') year=ML[:,2]  $co2 = ML$ [:,3] plt.plot(year,co2)

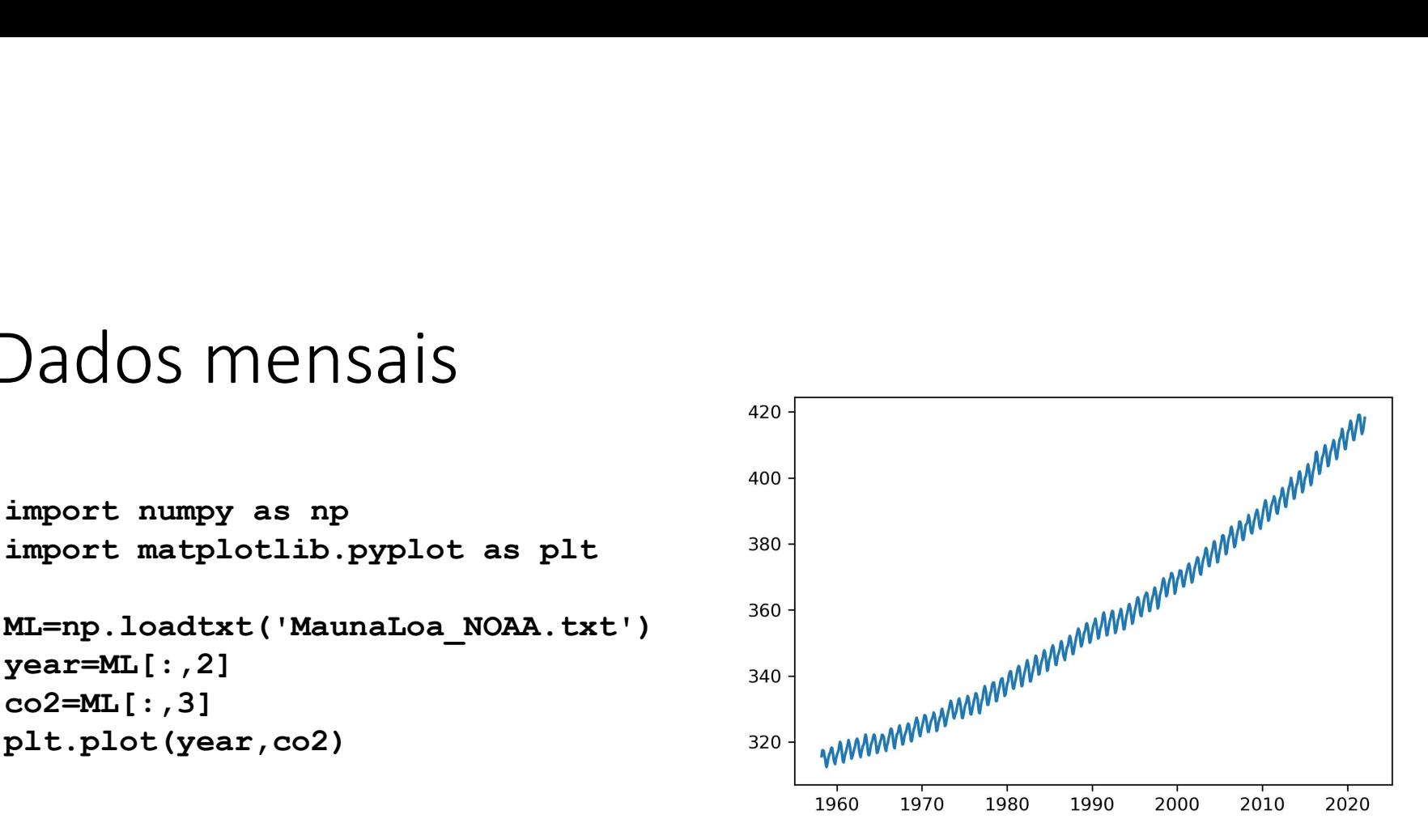

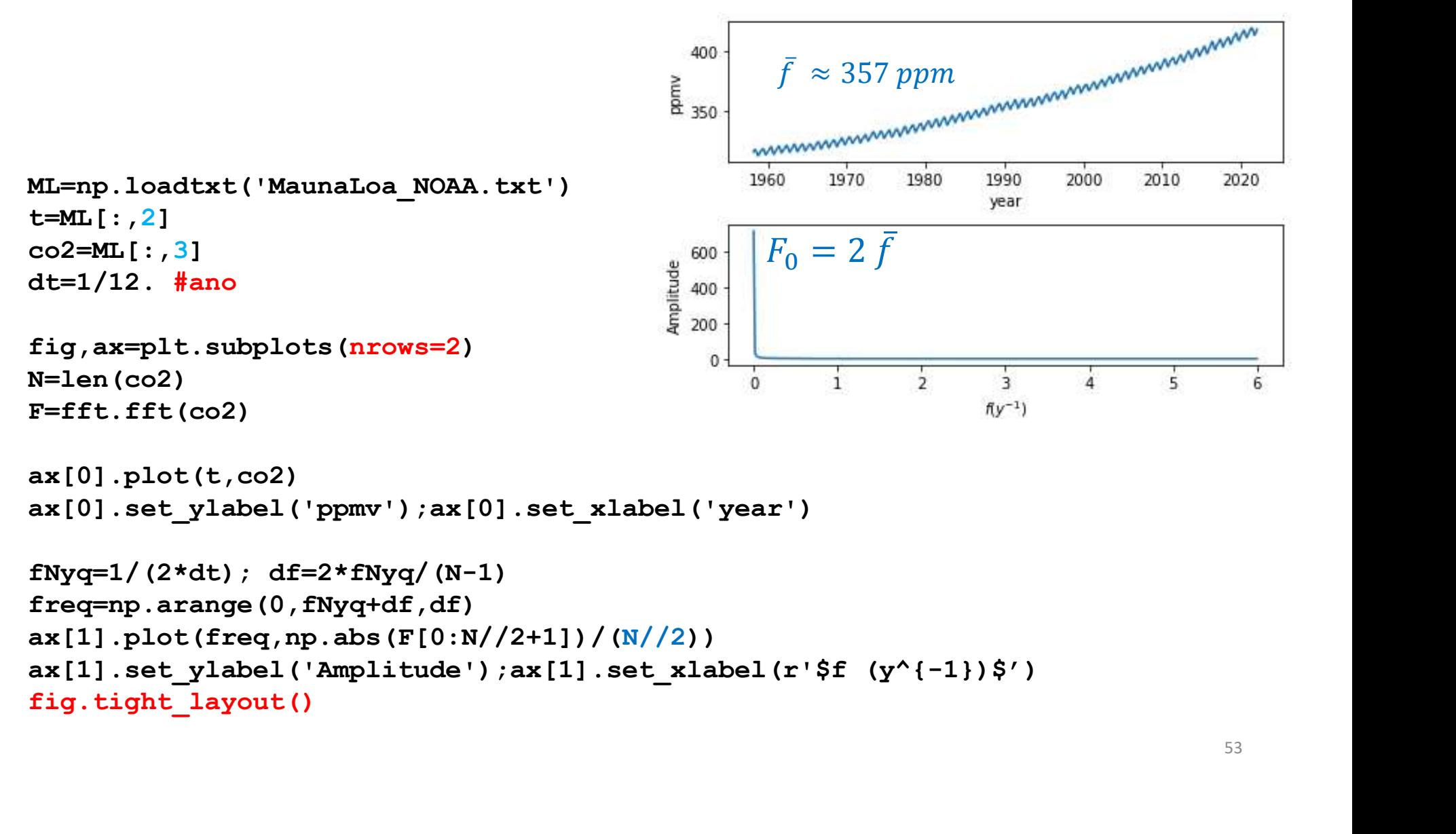

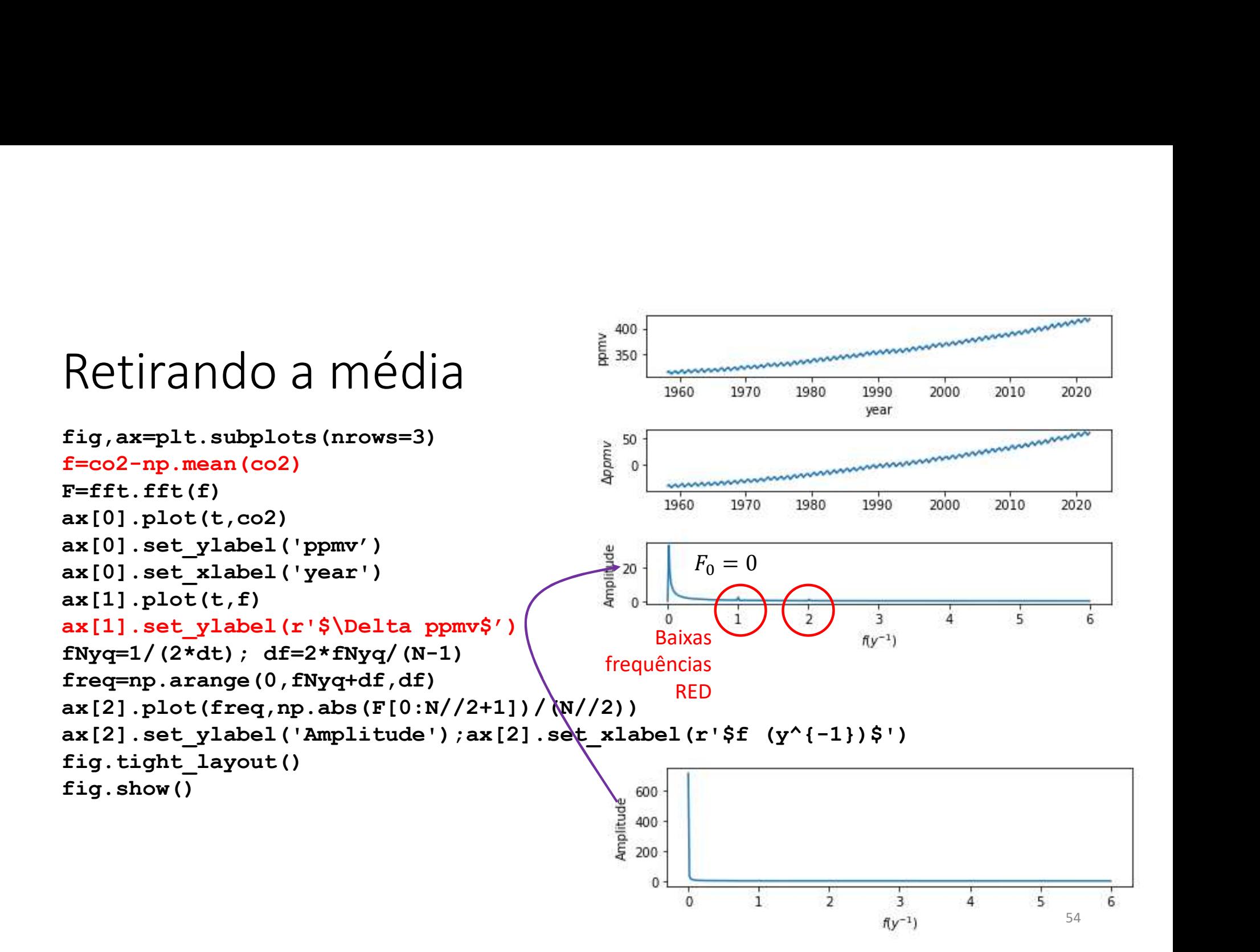

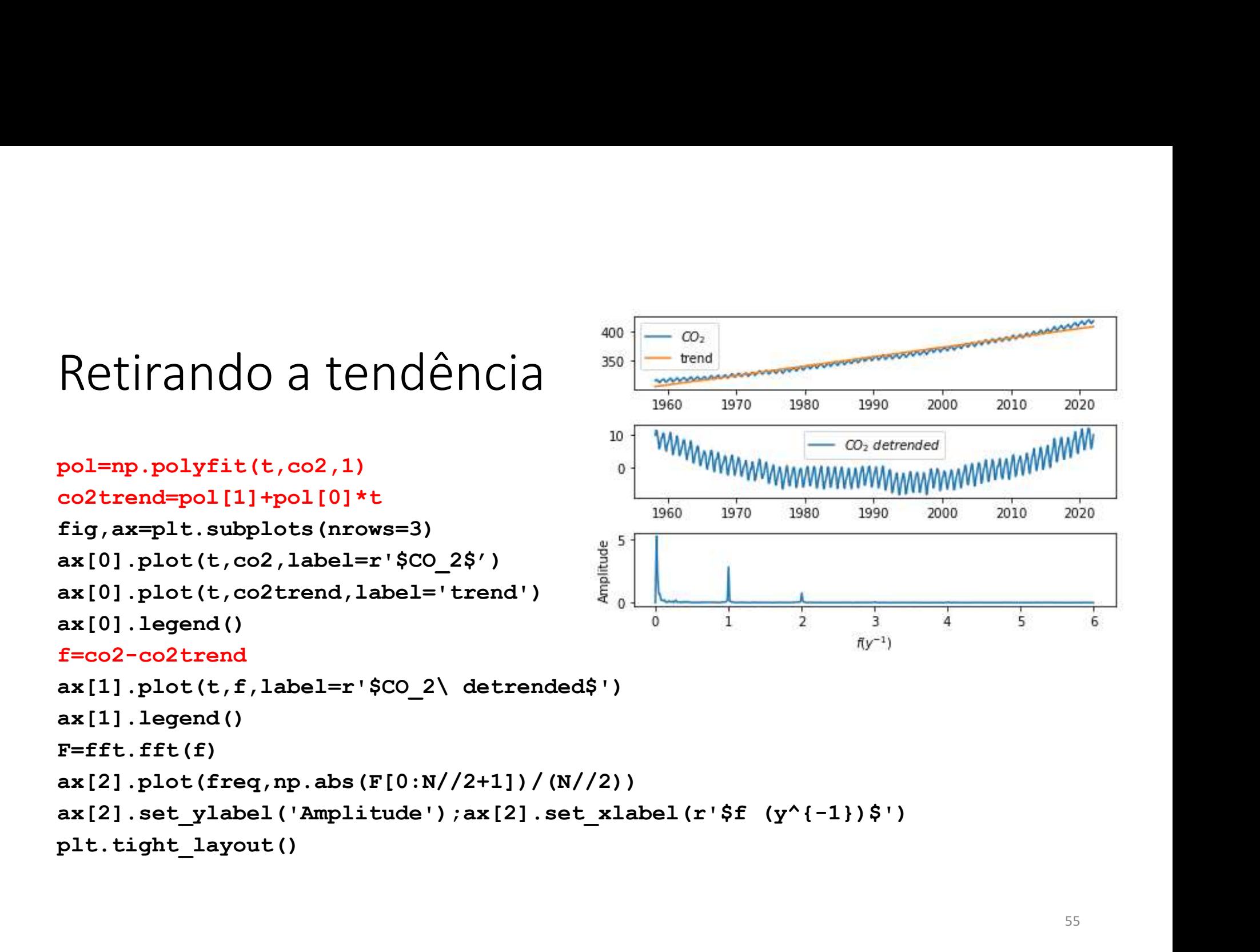

### mudando o gráfico De novo mas<br>
mudando o gráfico<br>  $\frac{10}{1960}$ <br>  $\frac{1}{1970}$ <br>  $\frac{1}{1970}$ <br>  $\frac{1}{1970}$ <br>  $\frac{1}{1970}$ <br>  $\frac{1}{2090}$ <br>  $\frac{1}{2000}$ <br>  $\frac{1}{2000}$ <br>  $\frac{1}{2000}$ <br>  $\frac{1}{2000}$ <br>  $\frac{1}{2000}$ <br>  $\frac{1}{2000}$ <br>  $\frac{1}{2000}$ <br>  $\frac{1}{$ De novo mas 2020 fig, ax=plt.subplots (nrows=3)<br>
f=co2-co2trend<br>
ax[0].plot(t, f, label=r'\$CO\_2\ detrended\$')<br>  $F=cft.fft(f)$ <br>
ax[0].legend()<br>  $F=fft.fft(f)$ <br>
ax[1].set\_ylabel('Amplitude')<br>
ax[1].set\_ylabel('Amplitude')<br>
ax[2].plot(1/freq,np.abs(F 6 fig, ax=plt.subplots (nrows=3)<br>
f=co2-co2trend<br>
ax[0].plot(t, f, label=r'\$CO\_2\ detrended\$')<br>
ax[0].legend()<br>  $\frac{F = f f f. (f f)}{B a^2 b^2}$  frequencias<br>
ax[0].legend()<br>
ax[1].set\_ylabel('Amplitude')<br>
ax[1].set\_ylabel('Amplitud fig,ax=plt.subplots(nrows=3)<br>fig,ax=plt.subplots(nrows=3) **RED TAIL** Baixas f=co2-co2trend frequências ax[0].legend()  $F = f f t$ .fft(f)  $ax[1].plot(freq, np.abs(F[0:N//2+1])/(N//2))$ ax[1].set\_ylabel('Amplitude')  $ax[2].plot(1/freq, np.abs(F[0:N//2+1])/(N//2))$ ax[2].set\_xscale('log') plt.tight\_layout() 56

A subtração da média impõe

modifica as muito baixas frequências mas não as elimina.<br>Precisamos de utilizar um filtro

Precisamos de utilizar um filtro  $\overline{5}$  o

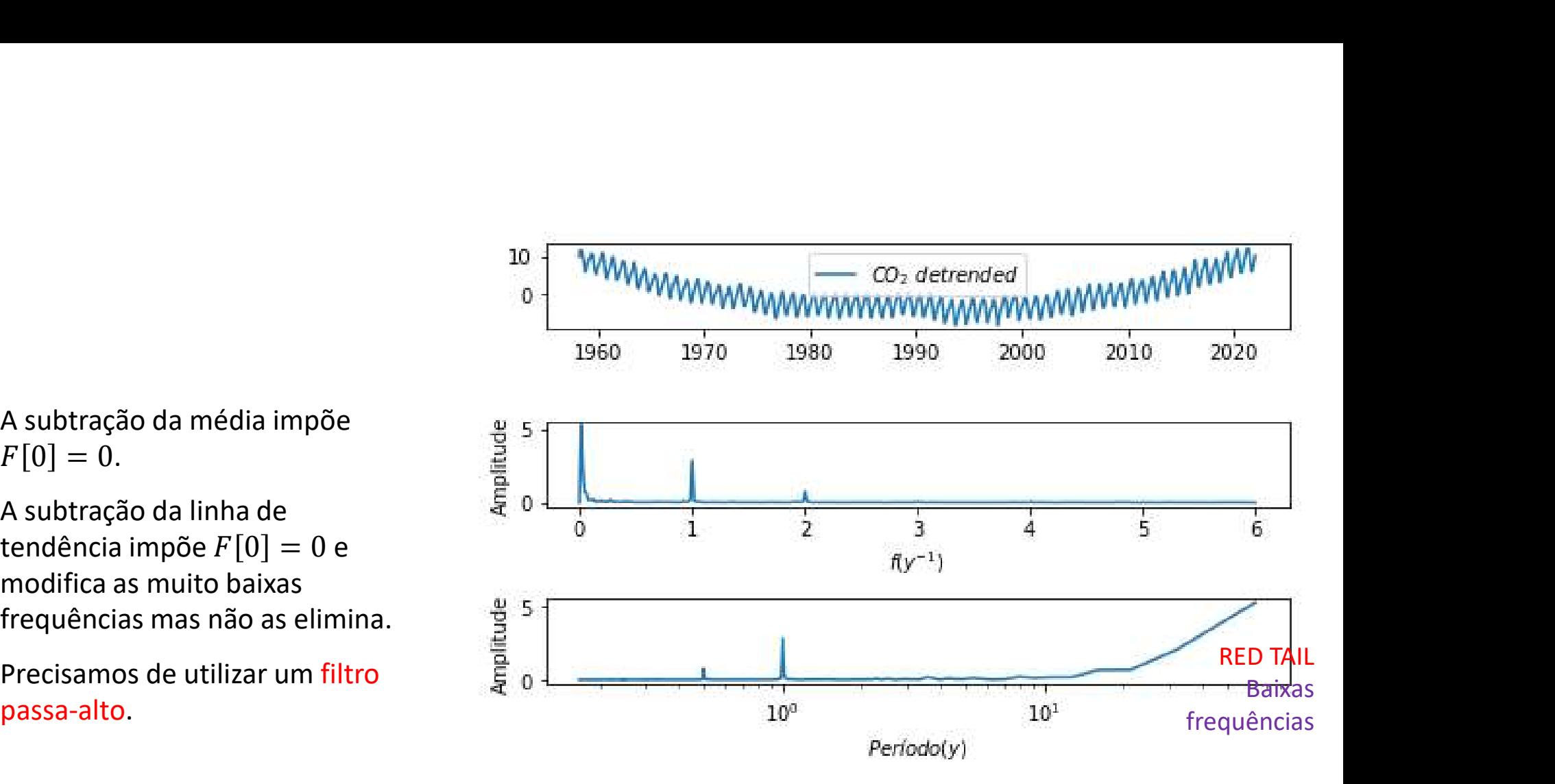